## Adobe Photoshop Cd Label Template Free Download PORTABLE

Cracking Adobe Photoshop is not as straightforward as installing it. It requires a few steps to bypass the security measures that are in place. First, you must obtain a cracked version of the software from a trusted source. Once you have downloaded the cracked version, you must disable all security measures, such as antivirus and firewall protection. Installing Adobe Photoshop is relatively easy and can be done in a few simple steps. First, go to Adobe's website and select the version of Photoshop that you want to install. Once you have the download, open the file and follow the onscreen instructions. Once the installation is complete, you need to crack Adobe Photoshop. To do this, you need to download a crack for the version of Photoshop you want to use. Once you have the crack, open the file and follow the instructions to apply the crack. After the crack is applied, you can start using Adobe Photoshop. Be sure to back up your files since cracking software can be risky. With these simple steps, you can install and crack Adobe Photoshop.

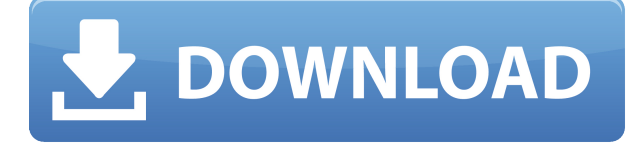

The Apple Pencil has a thumbnail that you can use to switch between different artboards. This can be used in a very similar fashion to the Artboards in Photoshop. You can either stay in one frame, or scrolling the document to move between different frames. You can easily merge two or more frames into a single image in a similar fashion to when you copy and paste a frame. Yes, it's a stylus. But, you can also use the Pencil without taking it out of the iPad. You can draw on any app that supports touch input, and you won't need to worry about any stylus related problems. Just like the Best of Windows, your fingers replaced the stylus, and still you were able to share your art while on the go. Adobe Photoshop Sketch is based on Creative Cloud , and that just means a streamlined interface with a series of shortcuts that you can copy and paste into Photoshop to quickly create something productive within the app. The iPad also comes with Apple's own apps, so you access them the same way you would from any computer. You can run the iMovie and Pages apps, both of which you probably have already seen on your Apple TV. Artboards are central to Photoshop. They enable you to keep things relatively organised, and give a lot of practical advantages such as being able to easily look at different stages of the process at the same time

and easily switch between them. They're ideal for group work, or making thumbnails for a more efficient workflow. The technique of causing the subject to warp around an edge is called Warp Transformation. It is a great tool for adding dimension to your photos or images. You can also do this to posters or other graphics. In Photoshop, it's the tool that is currently in the Brush Sprayer category of the Pen Tool options.

## **Adobe Photoshop CC 2015 Version 17 Download Full Version Activation Code {{ finaL version }} 2022**

When you open a website with a web browser, first you will see what your web browser supports for page and inline graphics. This is a glimpse of your website's aesthetic. This can be overwhelming if you aren't a designer. Luckily, popular web design tools like Adobe Photoshop are superb at changing the way a website looks and gives it a fresh new look. Even though Photoshop and Illustrator are both great design tools, Photoshop is more popular because illustrators are more likely to use Illustrator over Photoshop. Photoshop is also regarded as a more versatile tool and easily lets you switch between designing and editing. Using the multiple grids of the Layers panel, the non-destructive use of the Marquee tool, and the Color Marquee tool, you can combine the transparency of a shape layer with the colors of various selection tools to make a variety of effects. The Photoshop CS6 software can be a lot simpler than you initially think when it comes to photo editing. No matter what type of editing your intention, Photoshop will be able to help. With help from professional editors, Photoshop can turn a picture into an artpiece. Now, Photoshop CS6 can save you time in an easy way for almost any editing task. After Adobe Creative Cloud is activated, you can choose from the three subscription plans, including Photography plan and you get access to the full range of Adobe software:

- Adobe Photoshop CC
- Adobe Illustrator CC
- Adobe InDesign CC

e3d0a04c9c

## **Adobe Photoshop CC 2015 Version 17 Download Hacked 2022**

In 1988, Thomas and John Knoll developed the first basic version of Photoshop. Later, it was taken over by Adobe systems. Then the software has been upgraded and updated with more advanced features, a set of tools, and commands. The Photoshop CC version is the latest version of the series and it is a part of the Adobe Creative Cloud branding. The Photoshop family has some other software, consisting of Photoshop lightroom, Photoshop elements, Photoshop fix, Photoshop express, and other software. While it doesn't yet include all of Photoshop's features, you will see many of the most powerful and popular Photoshop industry-leading selection features in Photoshop on the web, including Object Selection, Remove Background, Adobe Camera Raw's image adjustments, and Content-Aware Fill. There are plenty of capabilities to enable you to make your images look better, remove unwanted items from your images, and composite photos together to create the innovative outputs that only Photoshop can deliver. One of the most impressive new features from Photoshop is the addition of the new object path tools. This feature allows you to precisely edit text using interactive tools that fit precisely with objects, cutting out the need for the typical camera zoom and auto-fit feature. Lightroom is a great way to seamlessly capture and manage raw photos, and Adobe's Photoshop team has developed a new feature that makes it easier to switch between Lightroom and Photoshop. The Integration module is designed to help with the transition between these two programs.

adobe photoshop template free download adobe photoshop t shirt template free download facebook timeline cover template psd for photoshop free download t-shirt template photoshop free download lower third photoshop template free download coat and tie template for photoshop free download voucher template free download photoshop vector photoshop template free download vintage poster template photoshop free download vector t shirt template for photoshop free download

As we focus on the future of creativity and multi-media across the wider Adobe toolset, we are working hard to ensure that all our foundations are well prepared. This means, as one of the foundations of the redesign, we are making the first steps towards retiring the non-native G-Max 3D API. The team has a set of common industry problems as the root cause of the challenges with the legacy APIs. This is the same core challenge that we are working to solve in the latest developments of Photoshop, the latest version of Substance Designer, and new technologies like our new Photon platform. After a two-year-long investment, we are excited to announce the first steps towards a series of Adobe-led innovations that will permanently flip current design paradigms. We call them new norms of design and are looking at what happens with them. The first such example we will be showing in 2021, is 2D image editing with a digital camera. Eventually, this technology could well be like how we use the natural eye to exaggerate facial expressions or the 3D world of augmented reality to assist the fine details of a painting. All these products and the future possibilities the revolution wants to offer, will first need to evolve and mature, for humans to use them as new tools to change our world. "Innovation in Photoshop has always been at the core of our work. From the launch of the first version of Photoshop in 1987, we've seen the growth of photography digital, the rise of social media, the addition of new tools

and the unprecedented power of the computer," said Shantanu Narayen, CEO, Adobe. "All of these factors have made customers more reliant on their creative application, and have made our team focus on making the most advanced digital image editing program available. Our goal is for Photoshop to be easy to learn, intuitive to use and powerful to master."

Photoshop update 2017 is designed to be a faithful and valuable companion to its previous version, with a totally redesigned interface. But it is more than just a redesign; it adds numerous innovative features to enhance the user's experience. These features will be covered below: Photoshop is a powerful image-editing program that is widely used in the graphics and multimedia fields. Adobe Photoshop enables the user to create, maintain, organize, and edit various types of digital images. The software offers a wide list of features that support transforming, retouching, compositing, and arranging images. The most important features that are present in Adobe Photoshop are listed below. A link to Adobe Photoshop's comprehensive Help page will provide you with comprehensive supported features for each version of Photoshop. These Help pages also contain frequently asked questions and a frequently helped topics. Adobe Photoshop (originally known as Photoshop 7) is the first major revision of the software released after Photoshop 6. Photoshop 7 removed the debut of some features; upgraded the interface and the feature set, added new capabilities to the company's digital retouching and compositing software. The most important features that are present in Photoshop 7 are listed below. A link to Adobe Photoshop's comprehensive Help page will provide you with comprehensive supported features for each version of Photoshop. Layers are the fundamental building blocks of Photoshop. They are the building blocks of art and a foundation of your image in design. Photoshop provides tools that are essential in working with layers. To name a few, you can turn layers on and off, and move layers around. In addition, you can create groups that make it easy to manage layers, or create collections of layers in a single file.

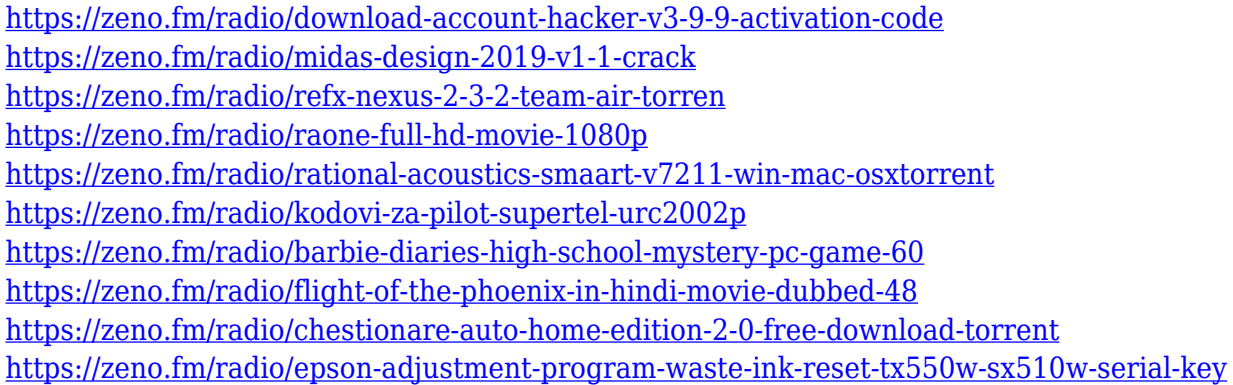

Adobe Photoshop Lightroom CC 2018: Beginner's Guide to Lightroom for Photographers teaches you how to get started with version 8, along with Lightroom's new features. Photoshop guru Joachim Spring, a professional photographer, trainer, and Level 2 instructor, and Inge Rumold, a graduate of the prestigious Bauhaus School of Design, show you how to access and explore RAW files, adjust the color of your images, reduce noise, and apply filters with ease. Adobe Photoshop CC 2017 for Digital Photography: This hands-on, practical guide provides the simplest, most reliable tips, techniques, and smart workflows for using Photoshop on the PC to compose, edit, develop, print and post your photographs, from time spent studying online classes through to advanced skills. A step-by-step photography course, it emphasizes real-world techniques that are

immediately useful for professional photographers and keen amateurs, and offers distinct insights into image-making. Adobe Photoshop CC 2017 for Digital Photography gives you the insider knowledge to effectively guide your way around the application. New features and capabilities are integrated into this detailed, practical guide, which covers everything from camera acquisition and organization to the creation and manipulation of 19 versatile image-making tools, including many new additions to the Pixel selector and adjustment modules. Your companion throughout, it provides a streamlined workflow, creating fast access to relevant tools, zoomed views and an intuitive way to access your Photoshop Library, as well as innumerable possibilities for effective and efficient image manipulation and retouching. The expert authors guide you through their techniques and tips, revealing their production workflow and their tricks & tips making their experience working with the software so invaluable to amateur amateurs and even professional photographers.

The list includes features from photoshop like Sepia Tone, Lens Blur, High Pass, Vignette, Motion Blur and various others. We have learned about some of them while studying Photoshop videos, helping us with their use. Here is a list we have tried and are sharing:

- Sepia Tone creates a warm, spooky look to your images.
- High Pass filters enables us to get rid of interfering noise and unwanted computer-generated artifacts from our images or videos.
- In Lens Blur you can blur to create the effect of a digital minimum, maximum or toy camera.
- Motion Blur works like the Lens Blur filter, but it blurs moving objects in your footage.

Masters say that the integral part of Photoshop is to make creative and innovative magic from the mundane moments. It is no surprise if you see they are the one who are still full of energy and virtuosity after many years of use and subscription. And talking about focus, when you use a few of these filters, you can go beyond and see a totally different look and feel to your images. The division and blending of the scenes is actually visible on the screens when you are working on a composite image. There are other filters as well. For instance, Vignette filter lets you change the brightness of your images. It uses a combination of black and white pixels and highlights to give the appearance of a picture that is lit from behind. Last, but not least, you want to watch a video on how to edit and make portraits using the VEIL filter. Now that's interesting!